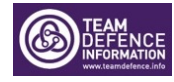

## Strategically Positioning Defence Test & Evaluation

## **WEBINAR ENGAGEMENTS 13 – 14 JULY 20**

- 1. **General**. The Test and Evaluation Futures Programme is aimed at understanding Defence's T&E capability requirements, opportunities and risks. It will provide the evidence base required to advise on the balance of investment choices, capability coherence, collaboration and design of a future Defence T&E Enterprise.
- 2. **Aims**. Through these engagements the aim is to help understand the new technology horizon and harness Defence and Industry initiatives to put in place the strategic planning needed to align a future T&E Enterprise to meet Defence needs.
- 3. **Access**. The webinars will take place using Teams. As you have registered for the webinars you will receive diary invites and separate links to each session. Instructions for accessing the webinar can be found at Annex A - these have been tested and do work over the MOD and Industry boundary.
- 4. **Format**. The first three sessions will consist of a short presentation followed by  $Q&A$ . For the 4<sup>th</sup> session we will breakout into smaller group virtual meeting rooms for a more interactive workshop. Additional Information on this 4<sup>th</sup> session will follow.
- 5. **Ways of Working**. Please switch microphones off and if you like cameras on. During the session as questions arise please type these in the chat. We will attempt to answer the questions at the end of the presentation.
- 6. **Recording**. The sessions will be recorded this will enable the authority to refer back to the session and make more detailed notes.
- 7. **Programme**. The outline programme of webinars is as follows (please note this may be subject to Change):

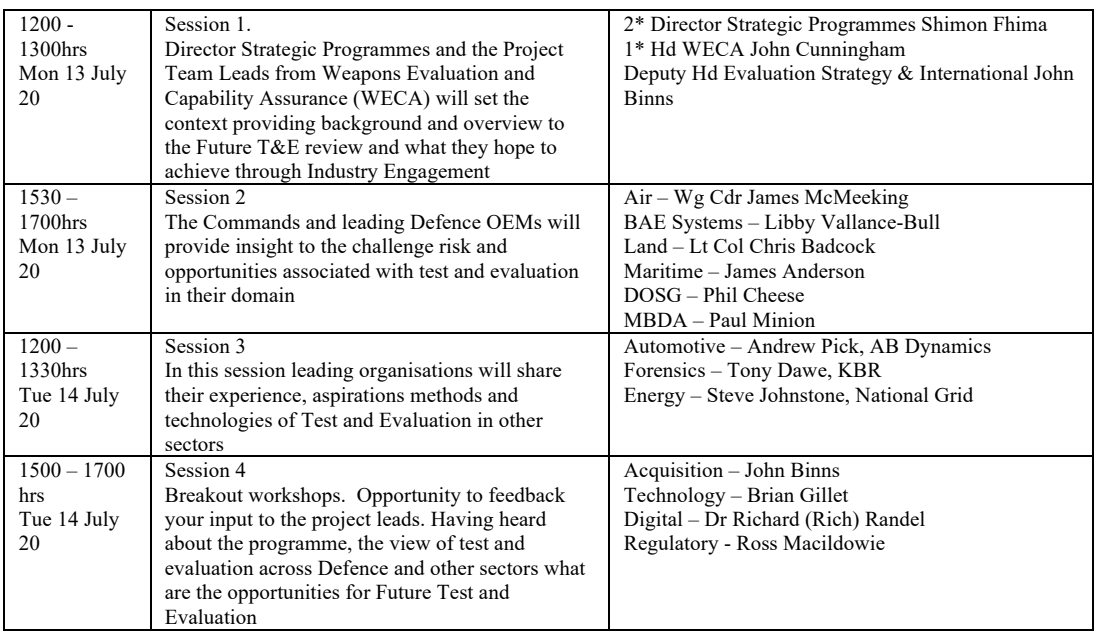

8. **Materiel**. Post the event all presentation material will be made available for download from the Team Defence Website.

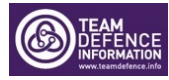

9. **Get Involved**. The intention is for thematic engagements and follow ups. You will receive a short questionnaire providing you with the opportunity to provide additional information and express your interest in attending subsequent engagements.

Regards

*Steve*

**Steve Green** | Industry Engagement Lead Ministry of Defence │Team Defence Information Defence Support │Support Operations MP # 2309 │Larch 3A, NH2, MOD Abbey Wood, Bristol, BS34 8JH **Mobile:** 07950 400211 **Email:** Steve.Green166@mod.gov.uk or Steve.Green@TeamDefence.Info

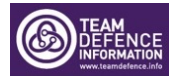

**Annex A to Future T&E Dated 7 July 20**

## **How to join the webinars from defnet.**

- 1. Open calendar to diary event
- 2. Right mouse click on the Join Microsoft Teams hyper link
- 

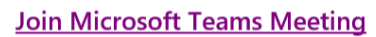

3. Select copy hyperlink

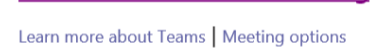

- 4. From the start menu launch the **Google Chrome** browser
- 5. Paste the hyperlink into a new browser page and press <<RETURN>>

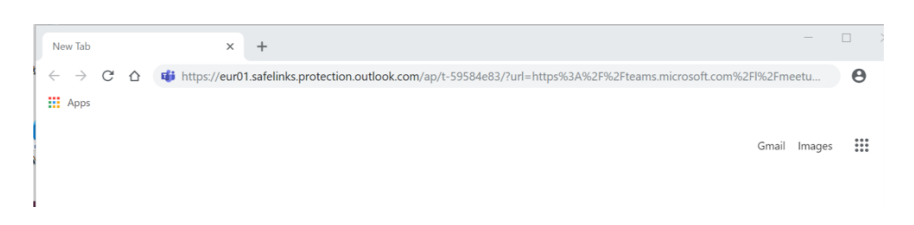

6. In the options box to Open Microsoft Teams click "Cancel"

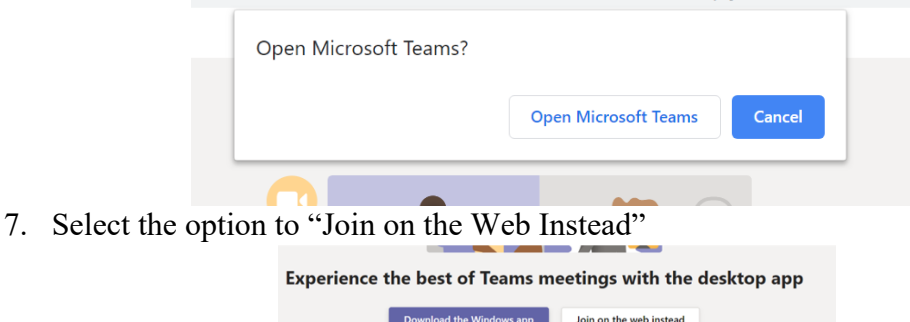

Already have the Teams app? Launch it now

8. Enter your name and click Join Now

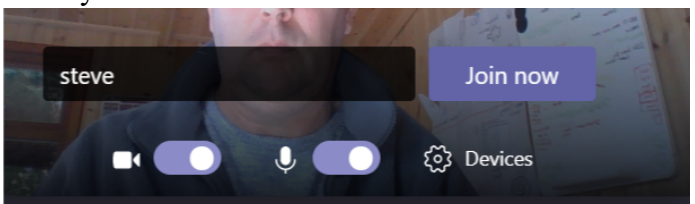

- 9. Mute your microphone and want for the meeting to begin
- 10. Once the meeting is open if required you should be able to share your screen, contribute to conversations and use the Chat function to contribute to the session
- 11. For the webinars we ask that all microphones are muted, cameras are optional and that questions are raised through the chat function. These will be addressed at the end.